Support Group Application Note Number: 001 Issue: 1 Author:

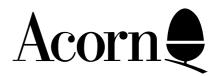

## Composite Video Colour Modifications

Applicable Hardware :

> BBC B BBC B+ BBC Master 128

Related Application Notes:

Copyright © Acorn Computer

Every effort has been made to ensure that the information in this leaflet is true and correct at the time of printing. However, the products described in this leaflet are subject to continuous development and improvements and Acorn Computers Limited reserves the right to change its specifications at any time. Acorn Computers Limited cannot accept liability for any loss or damage arising from the use of any information or particulars in this leaflet. ACORN, ECONET and ARCHIMEDES are trademarks of Acorn Computers Limited.

Support Group Acorn Computers Limited Acorn House Vision Park Histon Cambridge CB4 4AE

## **Modifications for the Master 128**

On Master 128 issue 1 boards a 470 PicoFarad capacitor should be connected between the east leg of R137 and the east leg of R153 which are located directly to the east of the modulator. Connections should be made on the component side of the PCB with the leads of the 470 PicoFarad capacitor being soldered directly to the leads of the two resistors.

On Master 128 issue 2 boards link LK11 should be made.

## Modifications for the BBC Model B and B+

On Issue 1, 2 & 3 boards a 470 PicoFarad capacitor should be fitted between the emitter of Q9 (identified by an "e" next to one leg) and the base of Q7 (the central leg).

On Issue 4 and later, the capacitor is on board and can be connected simply by fitting link 39 which may be found next to the modulator in the far right hand corner of the PCB.

On the BBC Model B+ link S26 should be made.